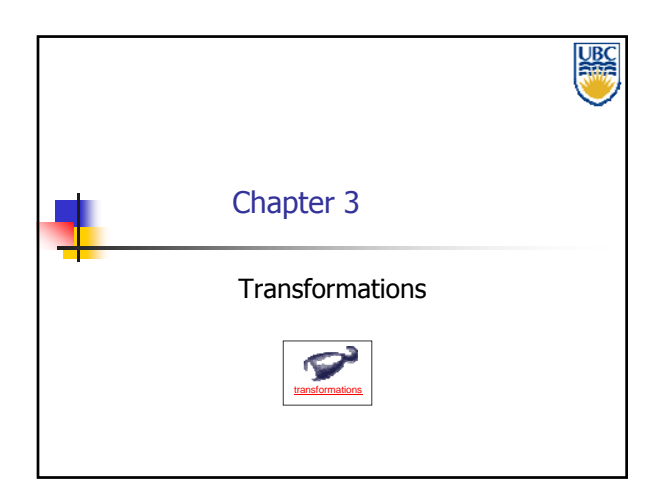

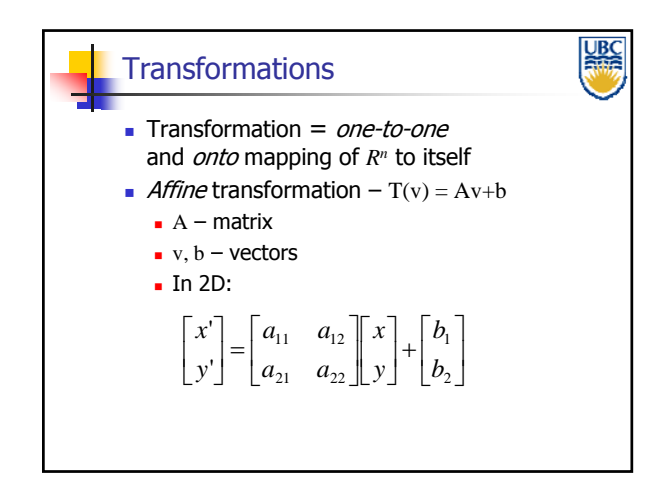

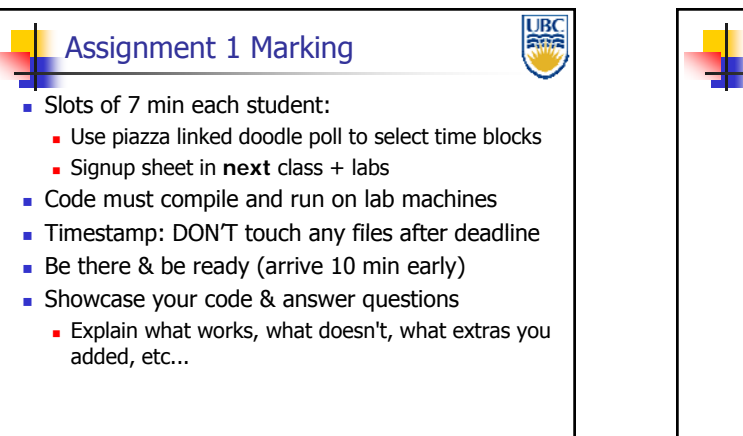

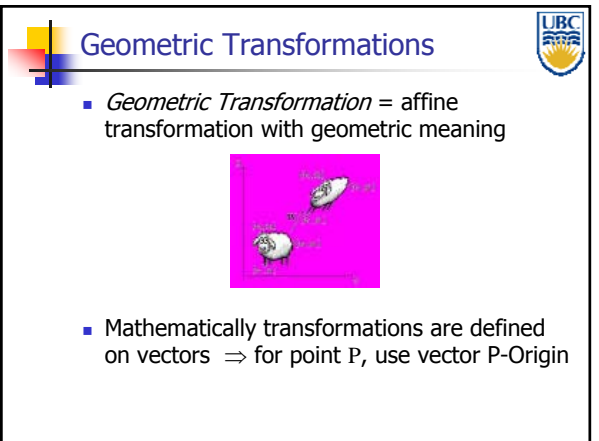

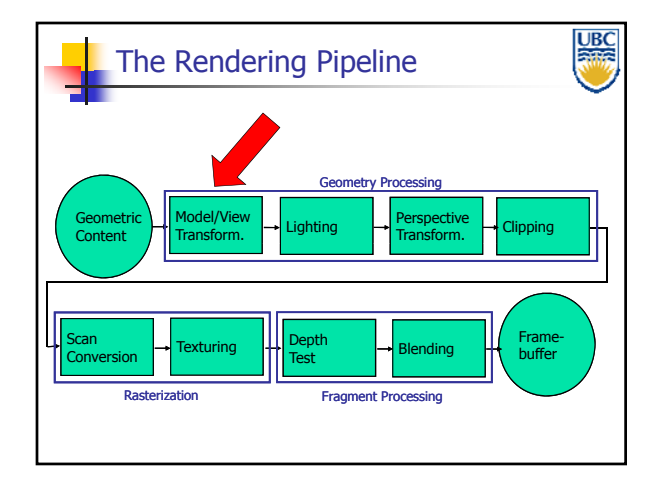

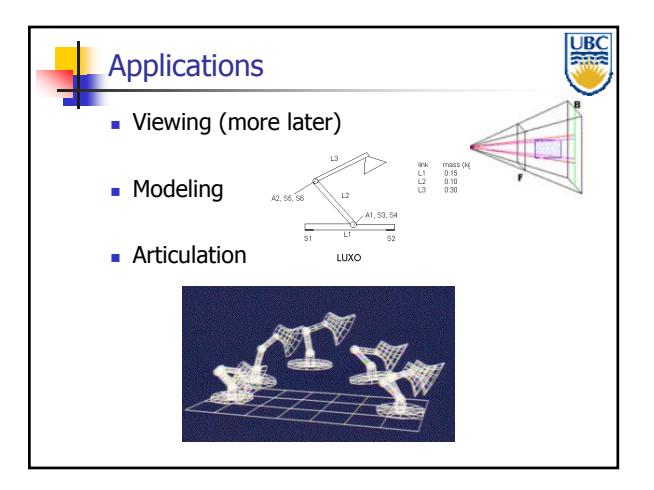

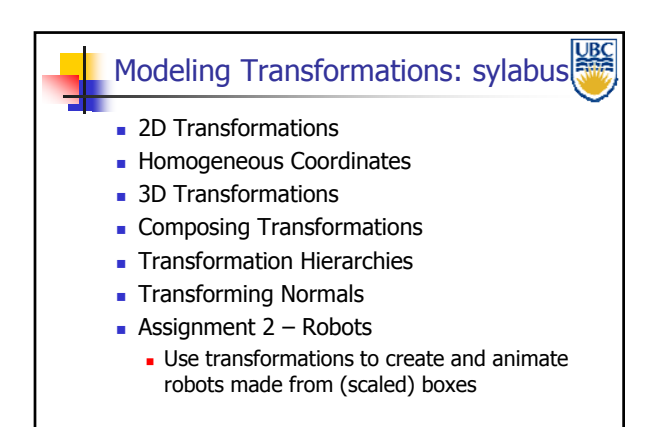

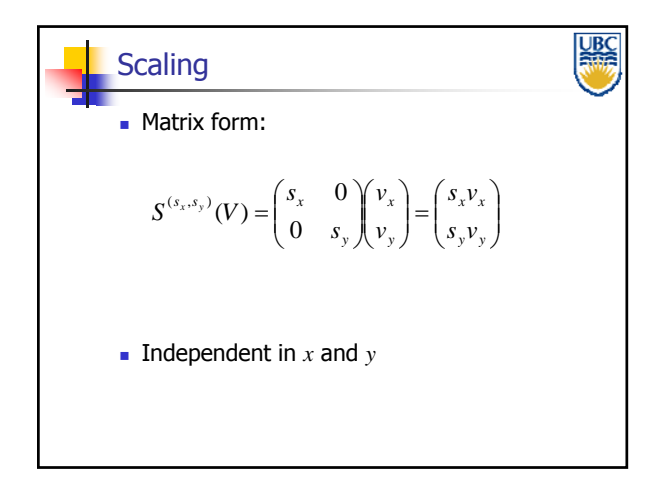

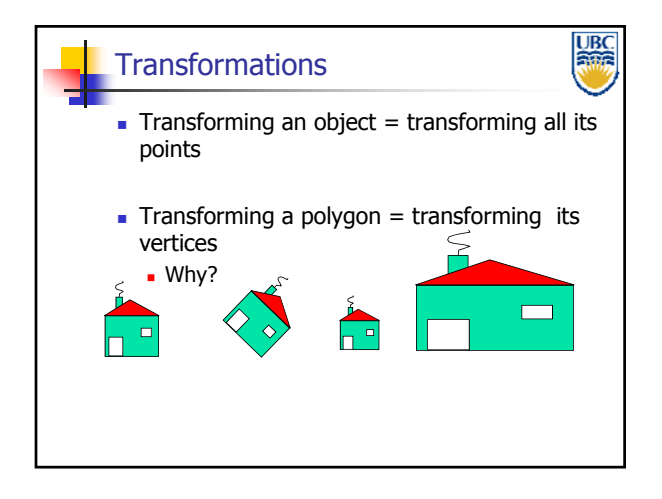

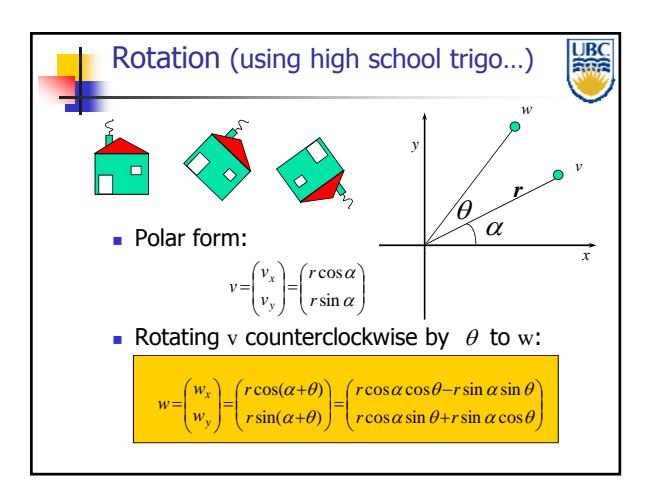

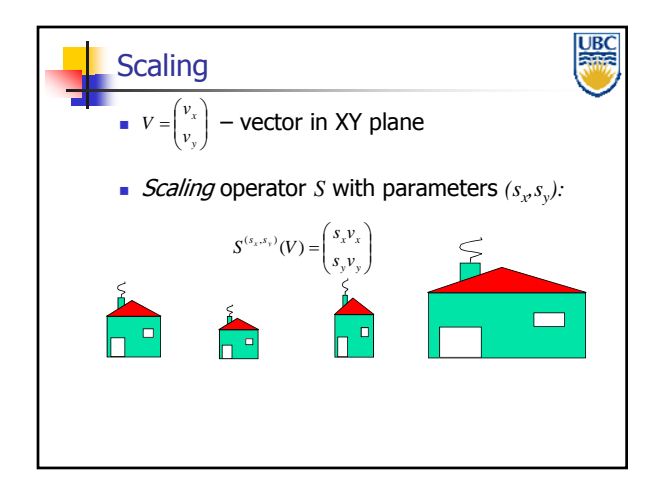

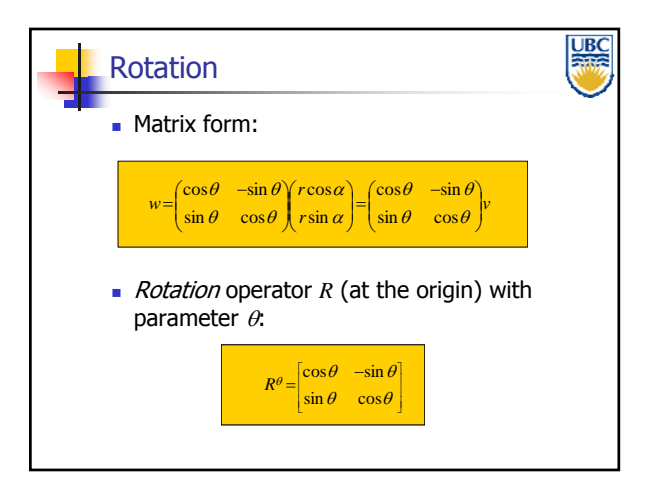

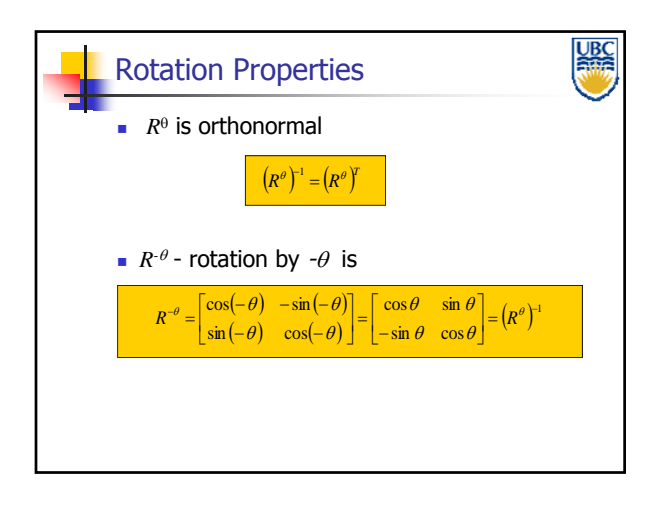

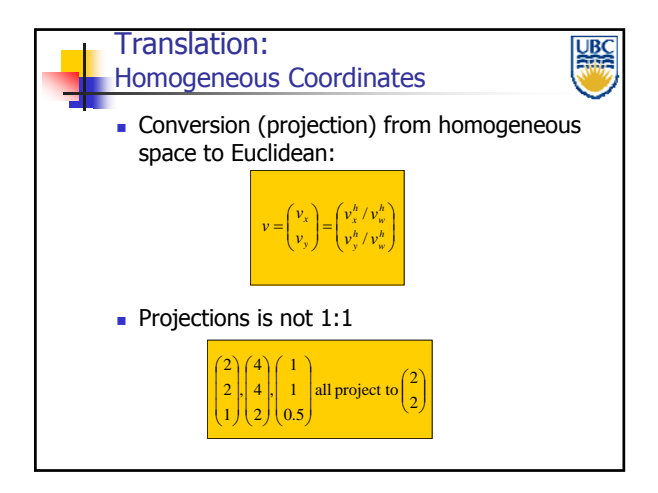

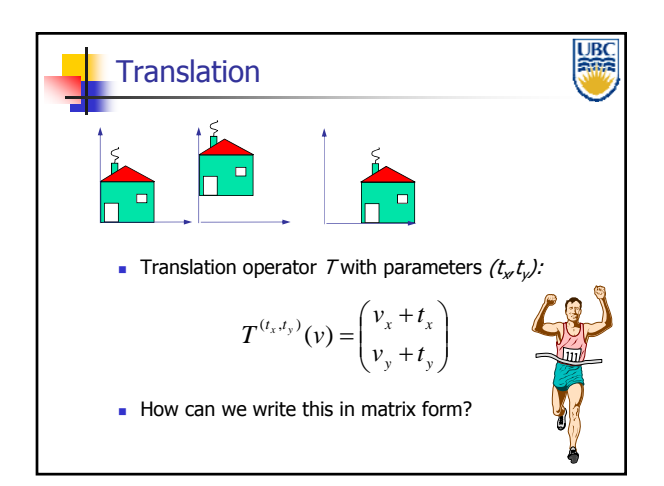

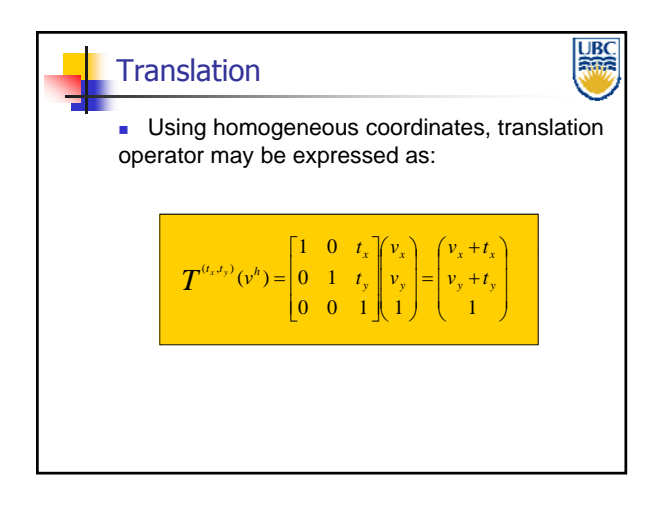

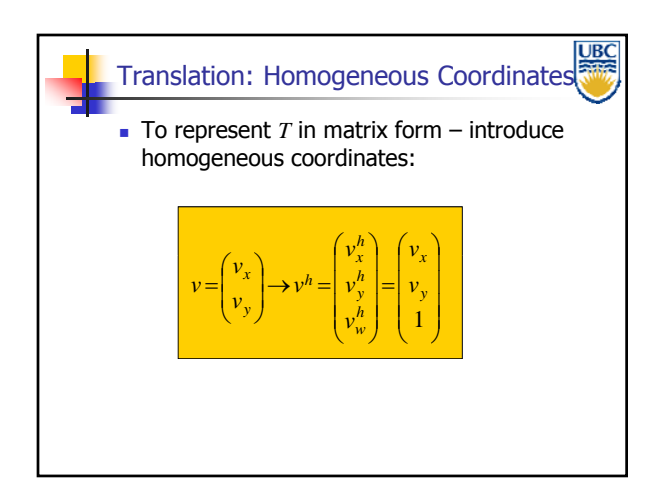

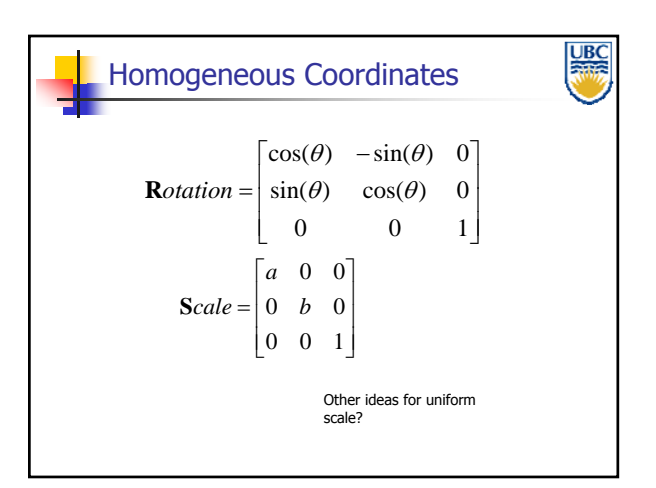

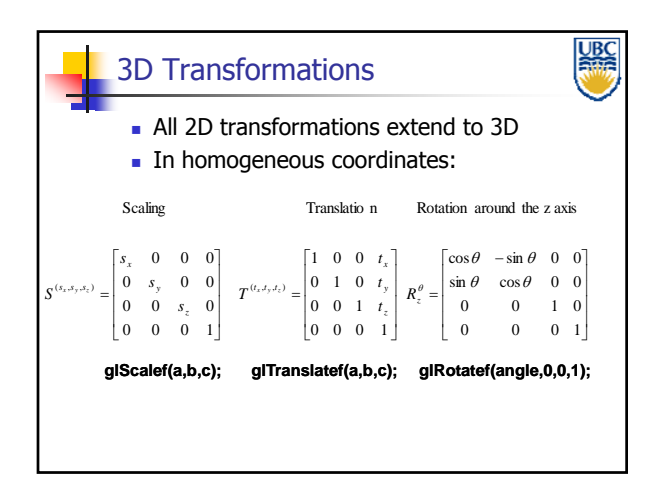

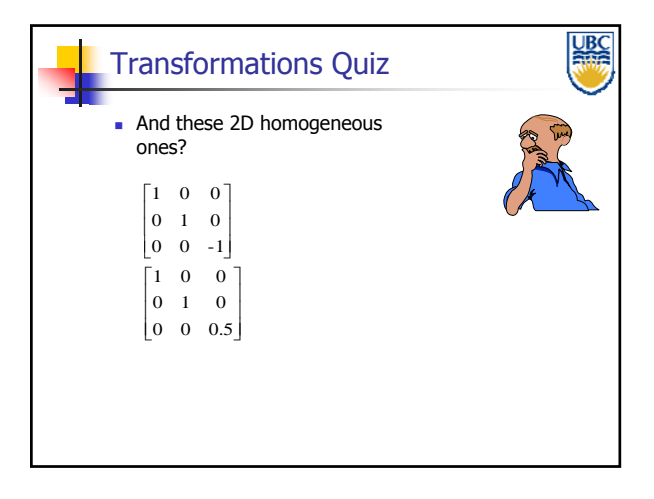

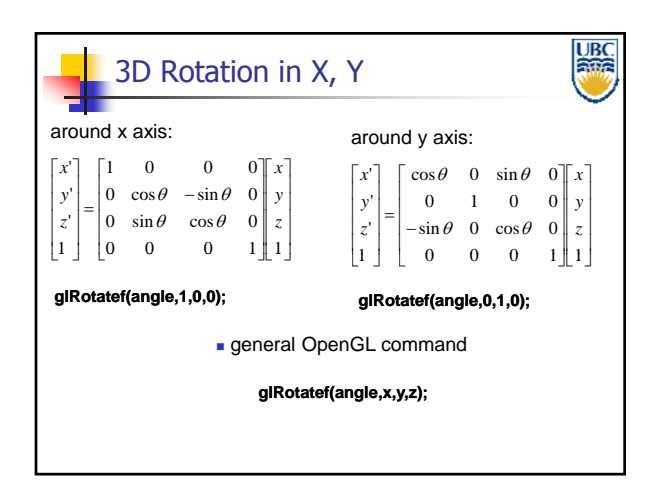

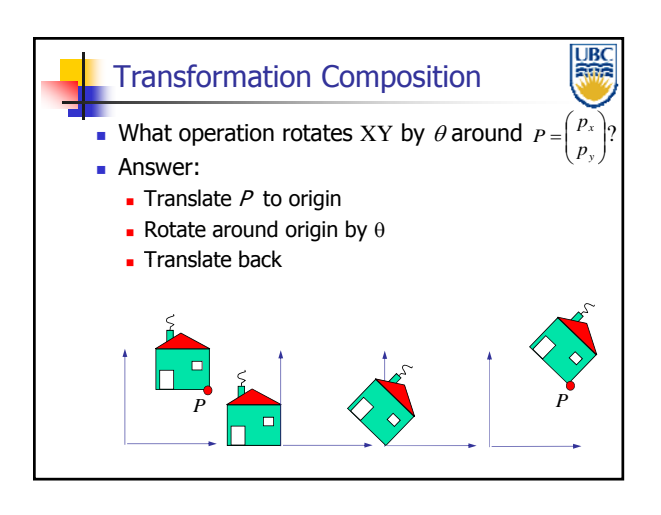

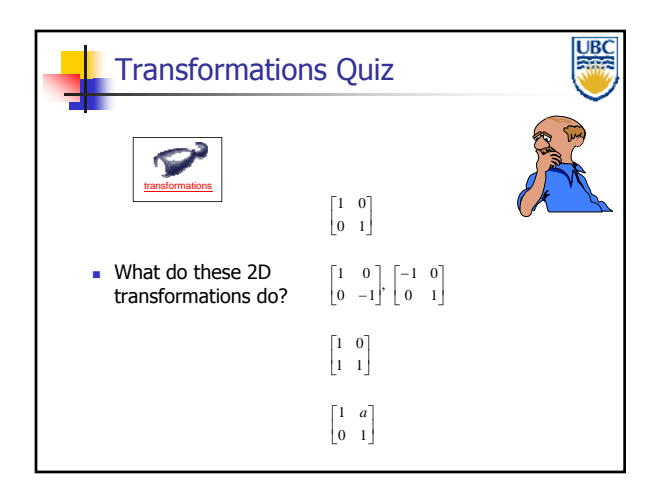

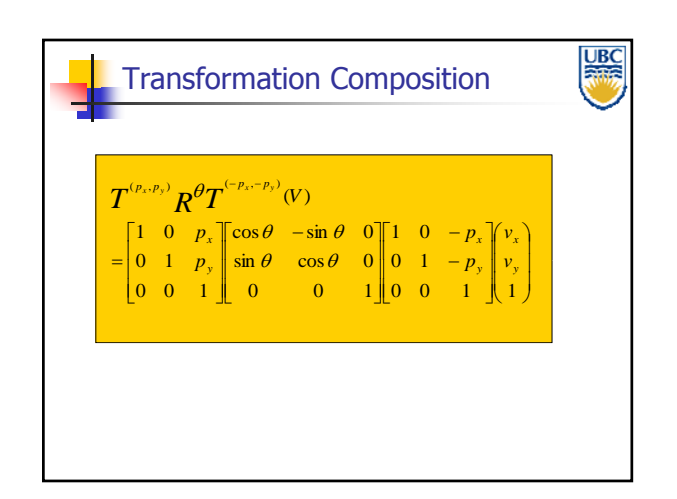

**Copyright 2012, A. Sheffer, UBC**

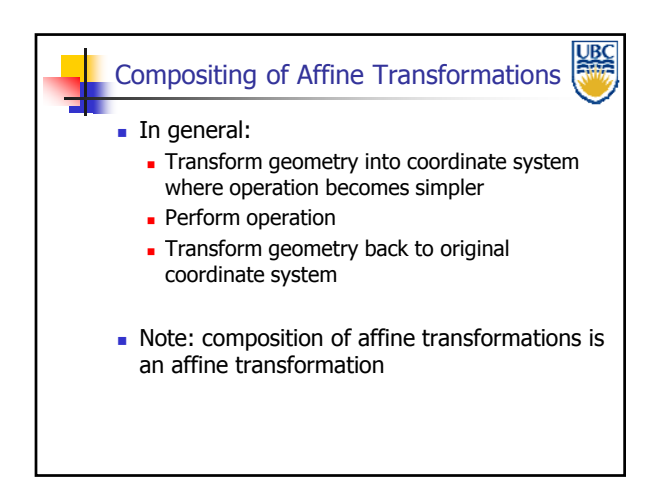

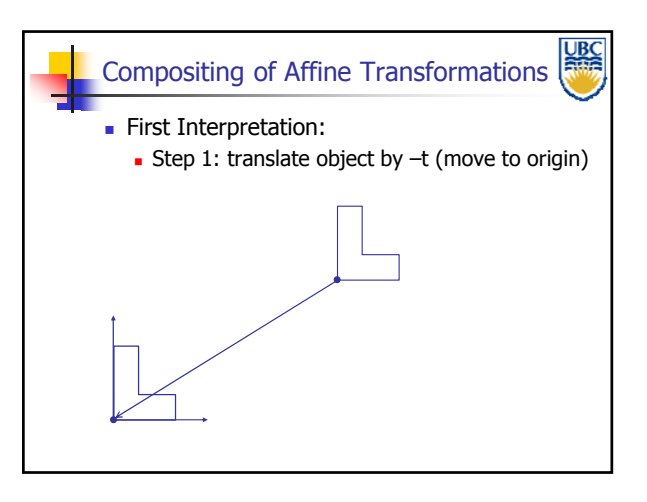

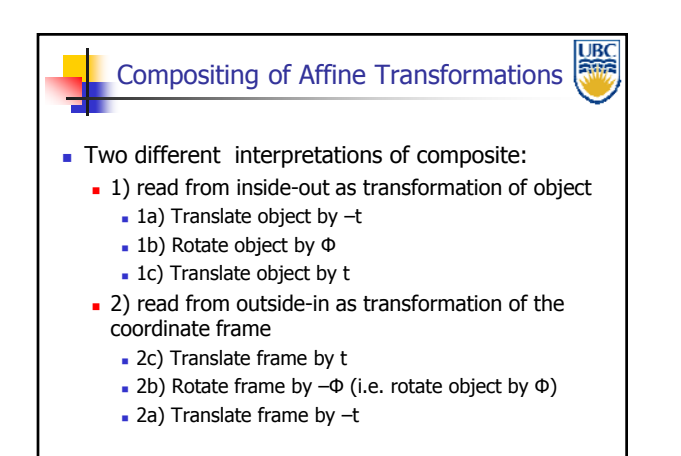

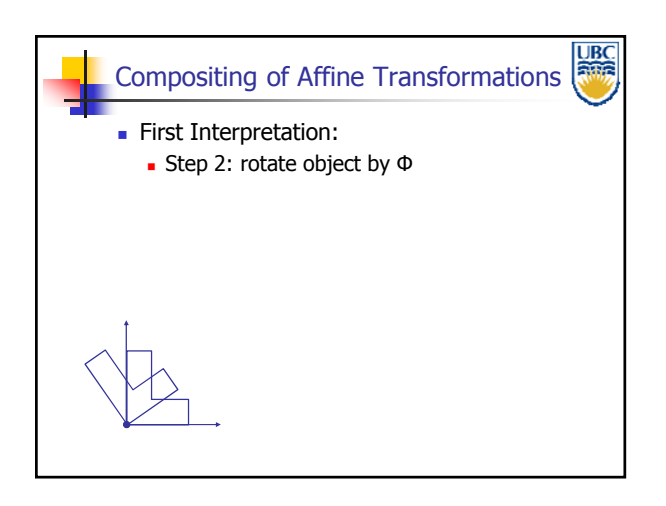

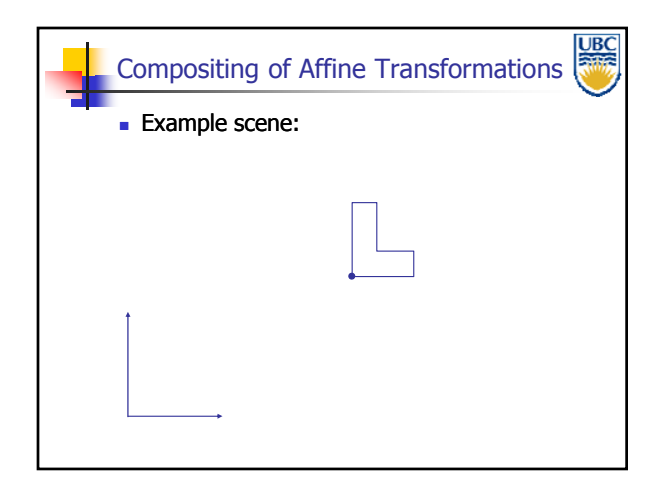

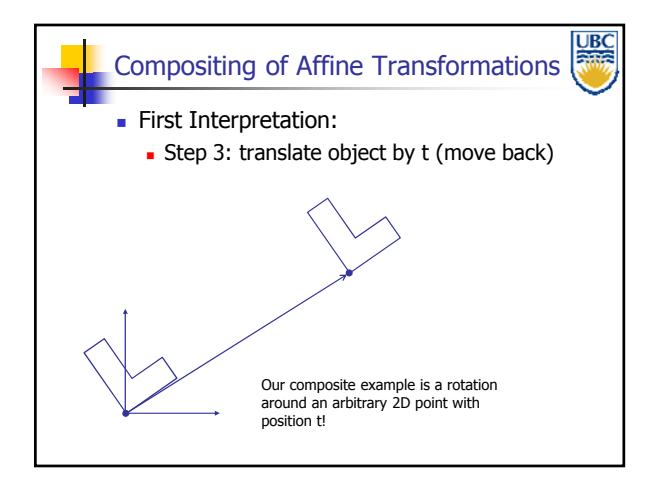

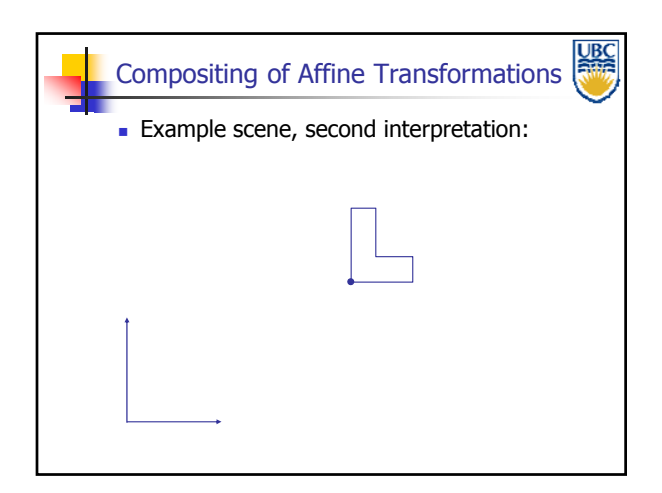

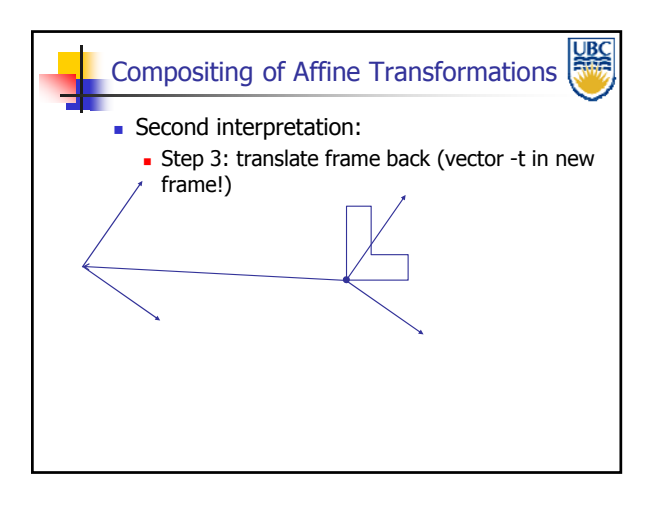

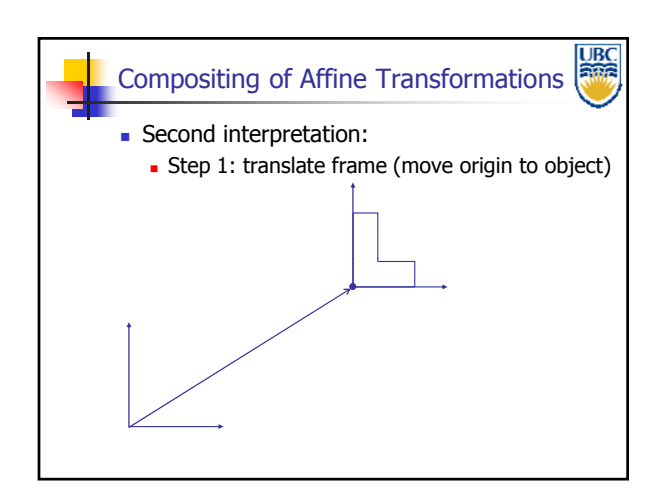

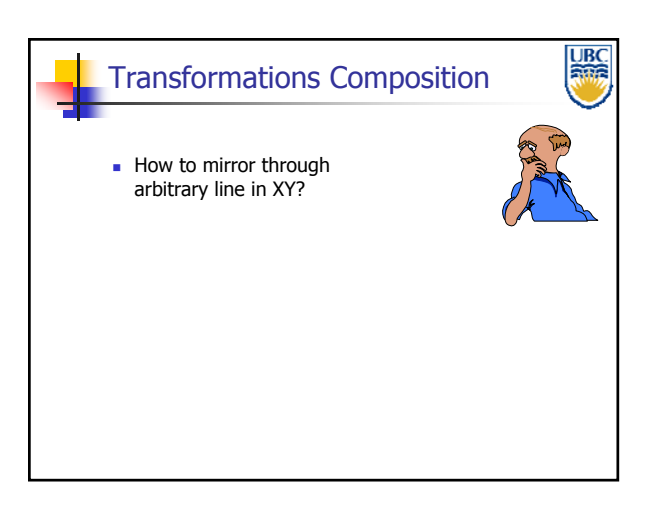

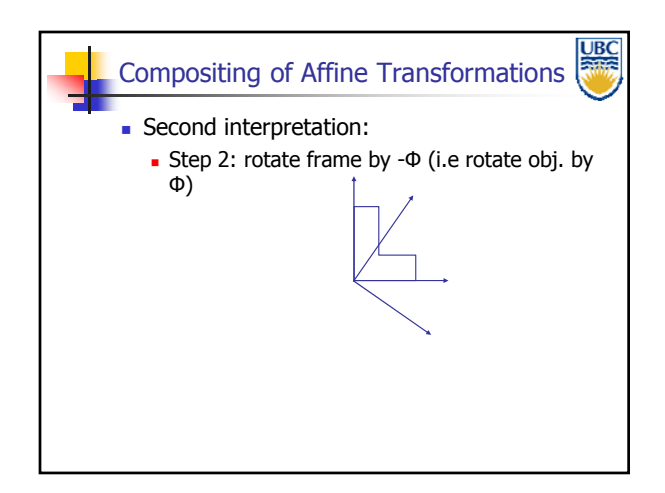

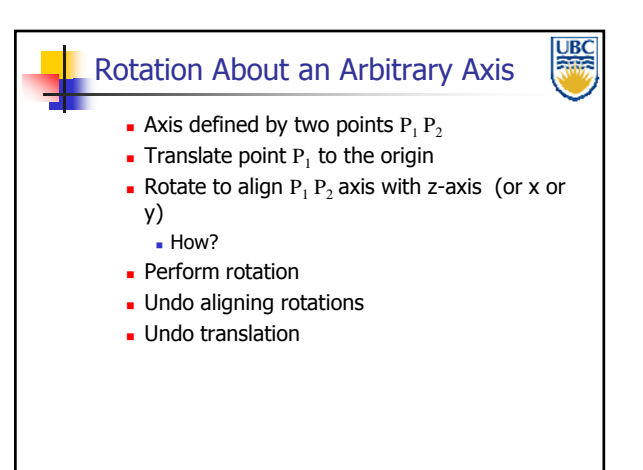

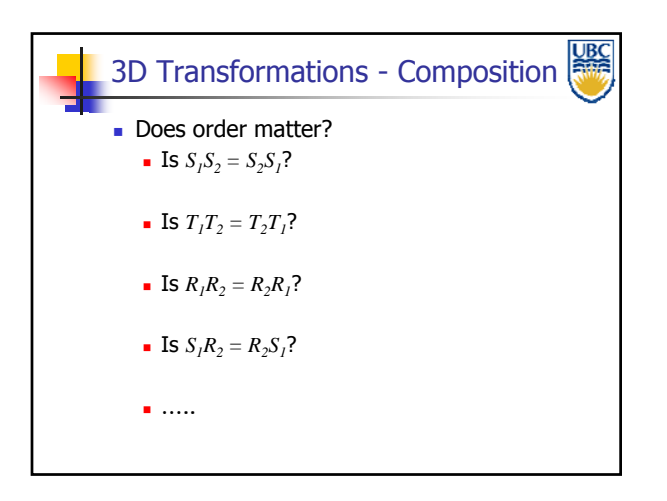

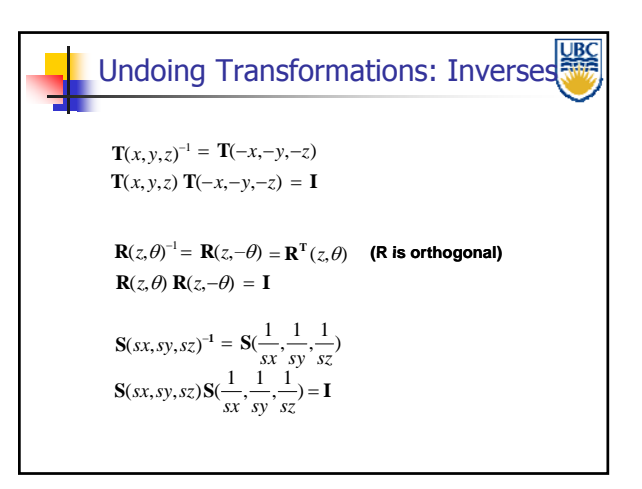

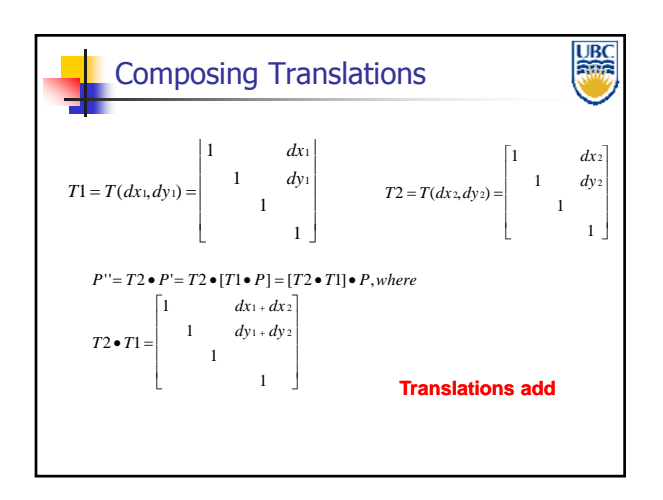

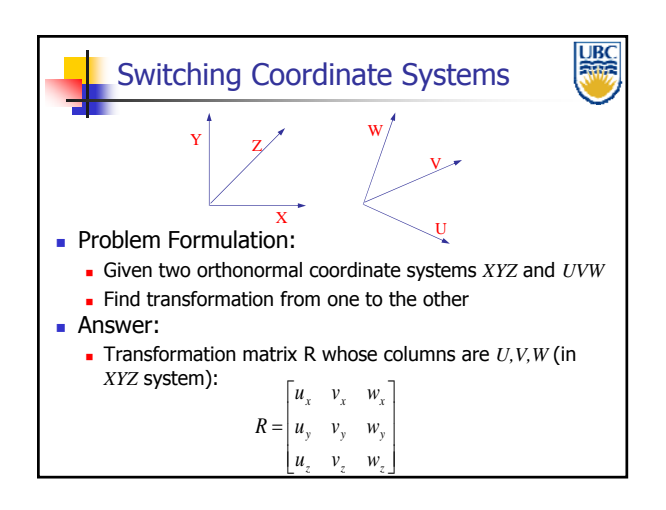

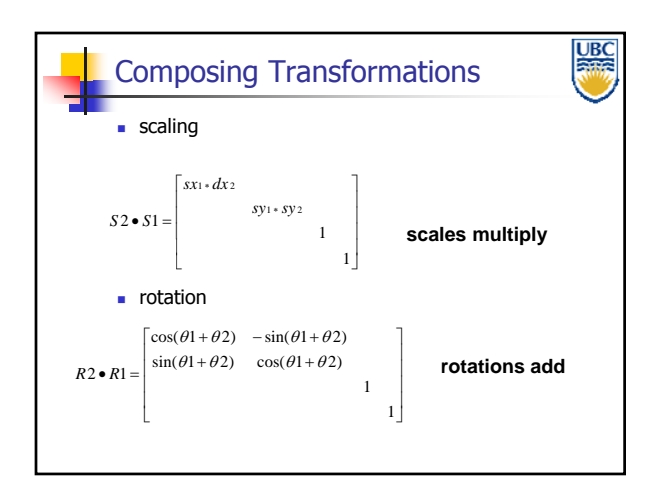

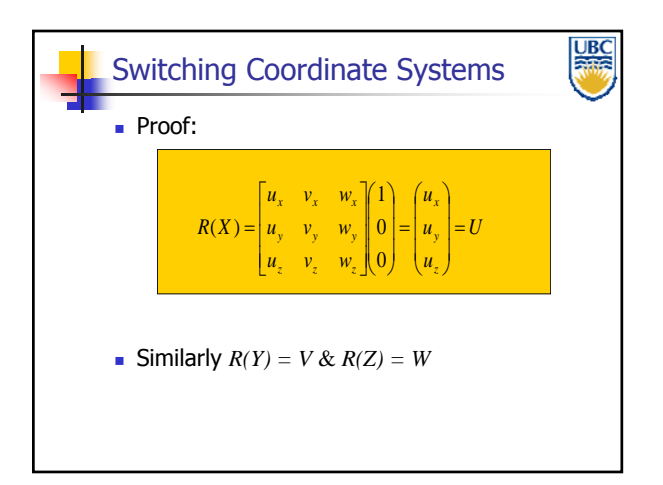

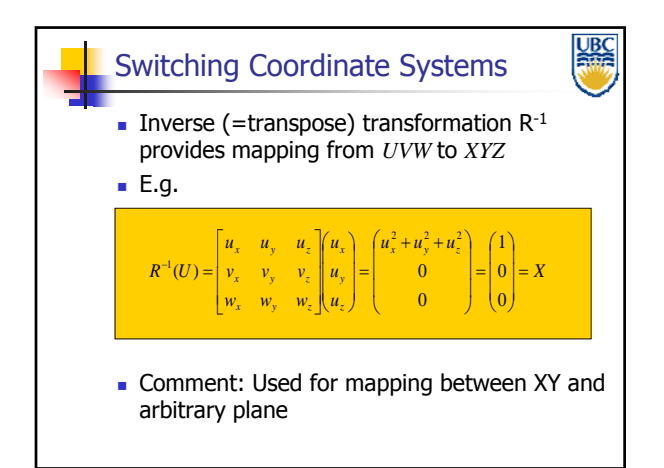

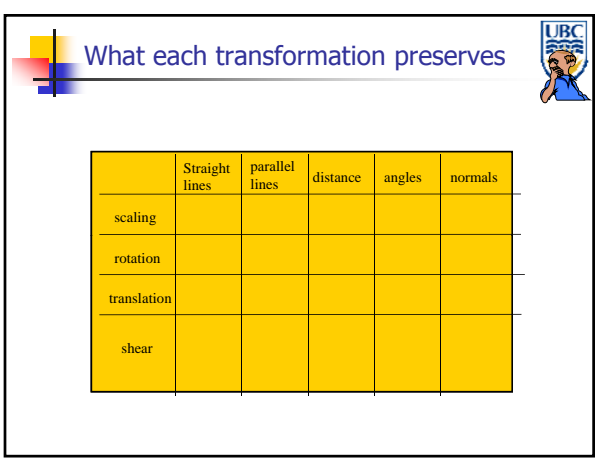